# **FILTRI - DEFINIZIONI**

- **1. Un filtro è un circuito elettrico selettivo nei confronti della frequenza dei segnali applicati in ingresso.**
- $\blacktriangleright$  **In altre parole , segnali di diversa frequenza non sono elaborati allo stesso modo**
- $\blacktriangleright$  **Si individua una Banda di frequenze, detta Banda Passante, in cui il Modulo**  del Guadagno di tensione del filtro, cioè il rapporto tra |Vout | e | Vin | , è<br>quasi costante ( in realtà compreso tra Gmax e <mark>0.7</mark> Gmax ).
- $\blacktriangleright$  **Al di fuori di questa banda , i segnali sono attenuati , in misura sempre maggiore quanto più ci si allontana dalla B.Passante .**
- $\blacktriangleright$  **I segnali sono altresì sfasati , fuori dalla Banda Passante , cioè la tensione Vout sarà in ritardo o in anticipo sulla Vin , a seconda del tipo di filtro.**
- **2. La Frequenza di taglio è la f. che separa la Banda Passante ( Banda Chiara )dalla Banda Attenuante ( Banda Scura ).**

**|G| dB = 20 Log [** |**Gmax**| **/** √**2 ] = 20 Log** |**Gmax**| **- 20 Log** √**2 = = 20 Log** |**Gmax**| **- 3 [ dB ]**

**3. Ci sono 2 categorie di Filtri :**  $\blacktriangleright$  **F. passivi ( composti solo da R, L, C )**   $\triangleright$ **F. Attivi**

**( c'è anche un amplificatore , p.e. un A.O. )**

**Ogni categoria è composta da 4 tipi di filtri :** 

- $\bullet$ **F. Passa - basso**
- $\bullet$ **F. Passa - alto**
- F. Passa ba **F. Passa – banda**
- F. Elimina ban **F. Elimina – banda**

**4.L' Ordine di un filtro dipende dal nº di componenti reattivi i componenti reattivi dell'anno della componenti rea indipendenti presenti nel circuito.L' ordine è anche il massimo fra i gradi dei 2 polinomi presenti a Numeratore e Denominatoredella Funzione di Trasferimento ( F.d.t. )**

## **5. Indipendenza :**

**2 o più componenti sono indipendenti se non sono direttamente in serie o in parallelo , infatti :**

 $\blacktriangleright$  **n induttori in serie sono equivalenti a un unico induttore avente Induttanza : Leq = L1 + L2 + … + Ln**

 $\blacktriangleright$  **n condensatori in parallelo sono equivalenti a un unico condensatore avente Capacità** 

**Ceq = C1 + C2 +….Cn**

**6. La Funzione di Trasferimento ( FdT ) è la fu funzione , nel Dominio di ne j<sup>ω</sup> , che esprime il legame tra una grandezza di OUT ( V o I ) e una omologa grandezza di IN , in un circuito elettrico :** 

**G(jω) = Vout / Vin**

**\_ \_ \_**

**Condizione di fisica realizzabilità : nella FdT la differenza tra i gradi dei polinomi a Numeratore e Denominatore è , al max , 1 .**

**7. Impedenza** → **Z = V / I = R + j X**  ← **Reattanza** 

#### **Resistenza**

↑

 **Resistenza R : rapporto tra tensione e corrente in un Resistore . E' un n <sup>n</sup>°°Reale , con qualunque tipo di regime ( è u Reale , con qualunque tipo di regime ( è un ' appro n approssimazione ! ssimazione I componenti resistivi possono solo dissipare energia elettrica** 

**Reattanza X : è la resistenza, al variare della frequenza ,dei componenti reattivi , cioè Induttori e Condensatori . I componenti reattivi non dissipano energia ma la conservano (energia del campo elettrostatico per il condensatore, del campo magnetico per l'induttore )** 

 **Induttori e condensatori hanno un'impedenza reattiva , cioè puramente immaginaria .**

**ZL = jω<sup>L</sup>**

**\_\_** 

**\_ZC= 1 / jω<sup>C</sup>**

**il che significa che l'ampiezza del rapporto tra V e I dipende dalla frequenza di lavoro e che V e I sono sfasate di 90 90° ( V in anticipo su I nell'induttore , V in ritardo su I nel condensatore )**

# La teoria dei filtri

I filtri per radiofrequenza impiegati comunemente negli impianti d'antenna si possono dividere in quattro tipologie:

• **passa-basso** 

- **passa-alto**
- **passa-banda**
- **elimina banda (notch)**

**e sono costituiti da condensatori, fissi o variabili, e bobine (induttanze) d'opportuno valore, collegati tra loro secondo uno schema opportuno.**

> Il filtro passa-basso attenua i segnali di frequenza superiore **Il filtro passa-basso attenua i segnali di frequenza superiore ad una certa frequenza di taglio, che è definita sulla base dei valori di capacità , induttanza e resistenza presenti nel circuito.**

 **Il filtro passa-alto attenua i segnali di frequenza inferiore ad una certa frequenza di taglio**.

 **Il filtro passa-banda è una combinazione di un filtro passaalto con un filtro passa-basso.**

 **ll filtro elimina banda, detto anche notch, è una combinazione di filtri che attenuano fortemente i segnali che si trovano all'interno di una banda ristretta, lasciando invece inalterati i segnali che sono al di fuori.**

**Questo tipo di filtro è particolarmente utile per ridurre i problemi d'intermodulazione e frequenza immagine causati dai forti segnali delle stazioni di radiodiffusione che trasmettono nella banda 88-108 [ Mhz ].**

I parametri che caratterizzano un filtro per radiofrequenza sono:

• **la frequenza di taglio (per passa-basso e passa-alto)**

• **la frequenza di centro banda e il fattore di qualità per i filtri passa-banda e notch**

• **la corrispondente attenuazione in dB e la pendenza della curva di guadagno in Banda attenuata**

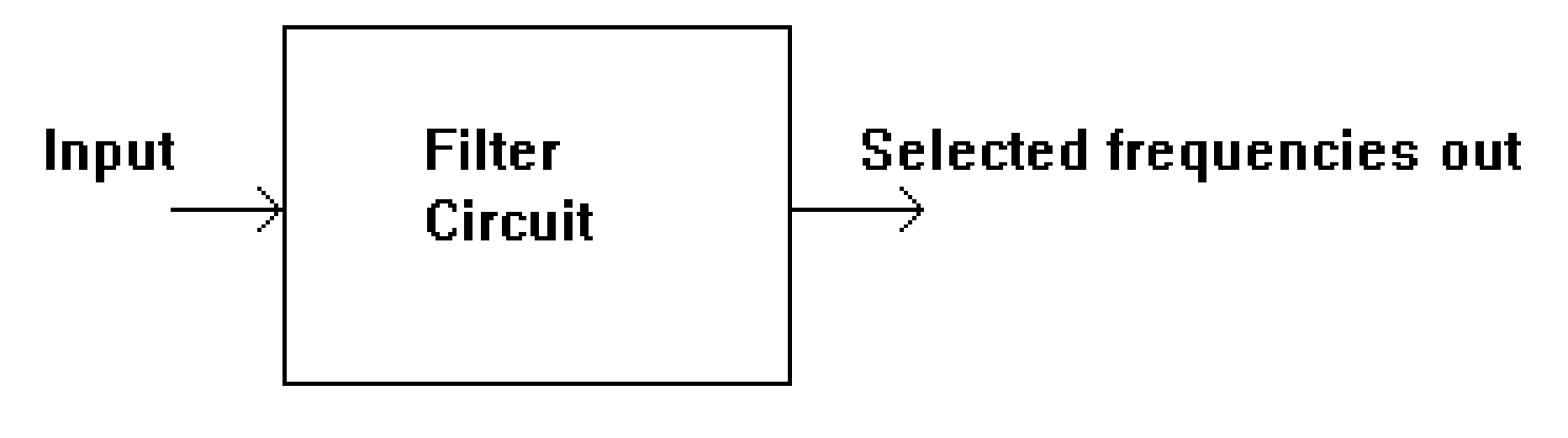

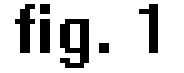

**Questo è lo schema a blocchi di un generico filtro avente in ingresso un generico segnale , con in uscita il segnale modificato in vario modo ( attenuato e sfasato ) a seconda della frequenza .**

**Nell'immagine successiva vengono raffigurati i rispettivi blocchi di un filtro generico, di un passa-basso, di un passaalto, passa - banda, elimina - banda:**

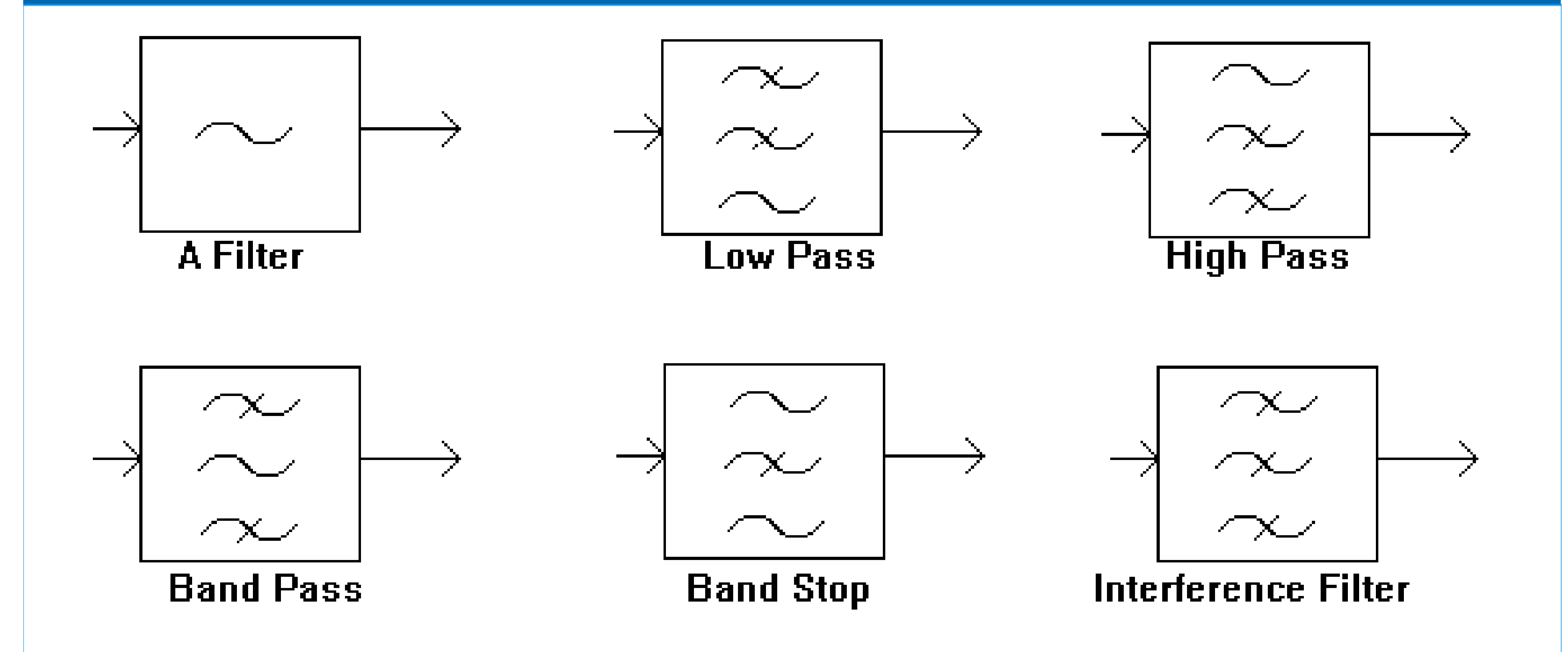

#### **BLOCK DIAGRAM SYMBOLS FOR FILTERS**

# **Filtri elementari passivi**

**Si dicono passivi perché non vi sono componenti attivi :la resistenza ,il condensatore e l'induttore non dissipanopotenza, quindi sono passivi.I filtri passivi si dividono in 2 categorie** :

**1°) A polo singolo** : **sono basati sulla combinazione di resistori, con condensatori e/ o induttori.Sono circuiti RC, RL . Sono chiamati "filtri passivi", perché il loro funzionamentonon dipende da una fonte di alimentazione esterna e ilsegnale di OUT ha ampiezza minore o al max uguale a quella del segnale di IN.**

 **Gli induttori ( posti in serie a un generatore ) bloccano i segnali ad alta frequenza e conducono quelli a bassa frequenza, mentre i condensatori si comportano al contrario. [ Infatti l' induttore è un c.c. in continua e un c.a. in HF , il** 

**condensatore viceversa ]**

 **Un filtro in cui il segnale passi in serie attraverso un induttore, o nel quale un condensatore fornisca un percorso verso terra, presenta quindi minore attenuazione ai segnali a bassa frequenza rispetto a quelli ad alta frequenza ed è perciò un filtro passa - basso.**

 **Se il segnale passa in serie attraverso un condensatore, o ha un percorso a terra attraverso un induttore, allora il** filtro presenta un'attenuazione minore per i segnali ad alta frequenza rispetto a quelli a bassa frequenza, ed è un filtro **passa-alto.**

 **I resistori da parte loro non hanno la proprietà di selezionare le frequenze, ma sono aggiunti a condensatori e induttori per determinare le costanti di tempo del circuito, e quindi le frequenze a cui essi rispondono.** 

 **A frequenze molto alte ,maggiori di circa 100 [ MHz ], a volte gli induttori sono semplicemente fatti da un singolo anello o da una striscia di lamina metallica, e i capacitori da strisce metalliche adiacenti.** 

 **Tali strutture, che sono utilizzate anche per fare adattamento di impedenza, sono chiamate stub.** 

# **2°) Multipolari ) Multipolari : LC , RLC**

**I filtri del secondo ordine ( o di ordine superiore ) sono misurati con il loro fattore di qualità o fattore Q.**

**Si dice che un filtro ha un Q alto, se seleziona o inibisce un intervallo di frequenze stretto, relativamente alla sua frequenza centrale.**

**Vediamo ora i vari tipi di filtri passivi a polo singolo.**

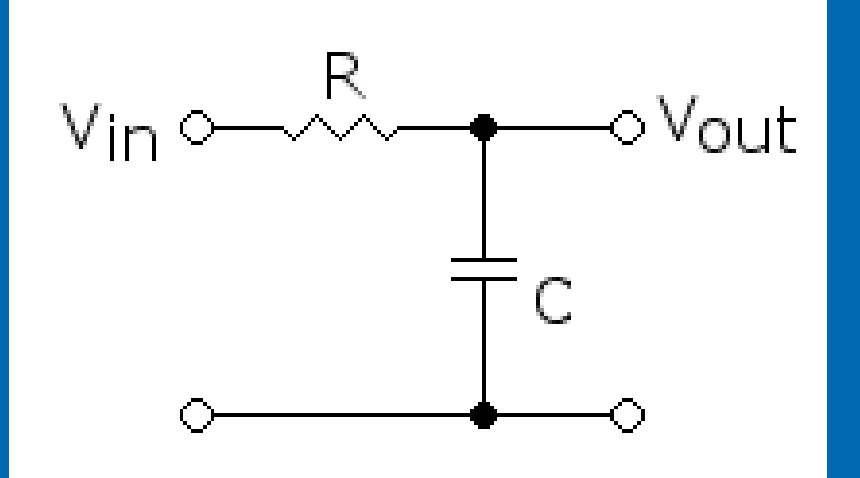

**FILTRO PASSIVO PASSA-BASSO del 1°°ORDINE ORDINE**

**Il circuito rappresenta un filtro passa-basso.Si dice filtro passa basso un circuito che fa passare in uscita solo i segnali di frequenza più bassa di un'altra prefissata.**15**La frequenza prefissata, che viene scelta a piacere, viene detta frequenza di taglio e la indichiamo con f<sup>t</sup>. Possiamo vedere come il condensatore sia un componente che conduce molto i segnali di alta frequenza mentre attenua e non fa passare quelli di bassa frequenza .Nel nostro caso, però, il C non è posto in serie tra ingresso e uscita ma in parallelo all'uscita, quindi i segnali di alta frequenza vengono messi in corto circuito dal C verso massa, e non li ritroviamo in uscita, dove arrivano solo quelli di bassa frequenza .Il filtro si comporta perciò da passa basso.**

**Per calcolare la frequenza di taglio si usa la seguente formula** : **ft = 1/ 2 π RC**

- $\blacktriangleright$  **Possiamo vedere come a frequenza zero l'uscita assuma il massimo**  $value(1)$ ,  $cioè$   $Vo = Vi$
- $\blacktriangleright$  **In corrispondenza della frequenza di taglio ft l'uscita assume il valore Vo = Vi /√2**
- $\blacktriangleright$  **Si dice frequenza di taglio di un filtro quella frequenza alla quale l'attenuazione del filtro, cioè il rapporto tra tensione di uscita e tensione di ingresso , è uguale a 1/√2 , cioè : Vo/Vi = 1 / √2**
- $\blacktriangleright$  **Per frequenze superiori alla ft vediamo che la curva scende verso il basso e quindi la tensione in uscita risulta molto attenuata.**

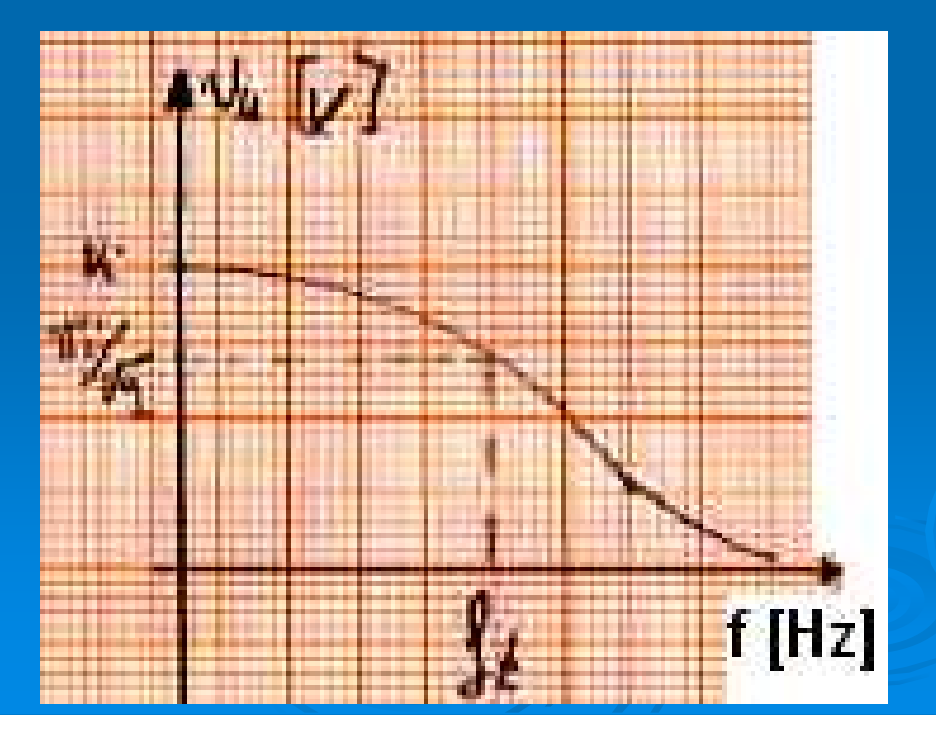

**G ( jω ) = Vout / Vin = Zc / ( R + Zc ) = 1 / ( 1 + jωRC )** $|G| = 1 / \sqrt{1 + (\omega RC)^2}$  $G(j0) = 1 \rightarrow 0$  [dB]  $\mathbf{G}$  (  $\mathbf{j} \infty$  )=  $\mathbf{0} \rightarrow$  **-**  $\infty$  [  $\mathbf{dB}$  ]  $\vert G(j\omega_t)\vert$  $\omega$ <sup>t</sup><sub>1</sub>) = 1 /  $\sqrt{2} \rightarrow -3$  [ dB ]

**Fase di G = - artan ( ωRC ) Fase (per <sup>ω</sup> = 0) = 0°Fase (per ω→<sup>∞</sup>) = - 90°Fase (per**  $\omega = \omega_t$ **) = -45°** 

\_\_ \_\_ \_\_ \_\_ \_\_

### **Curva ideale del Guadagno di un generico filtro RC passa-basso( in scale logaritmiche )**

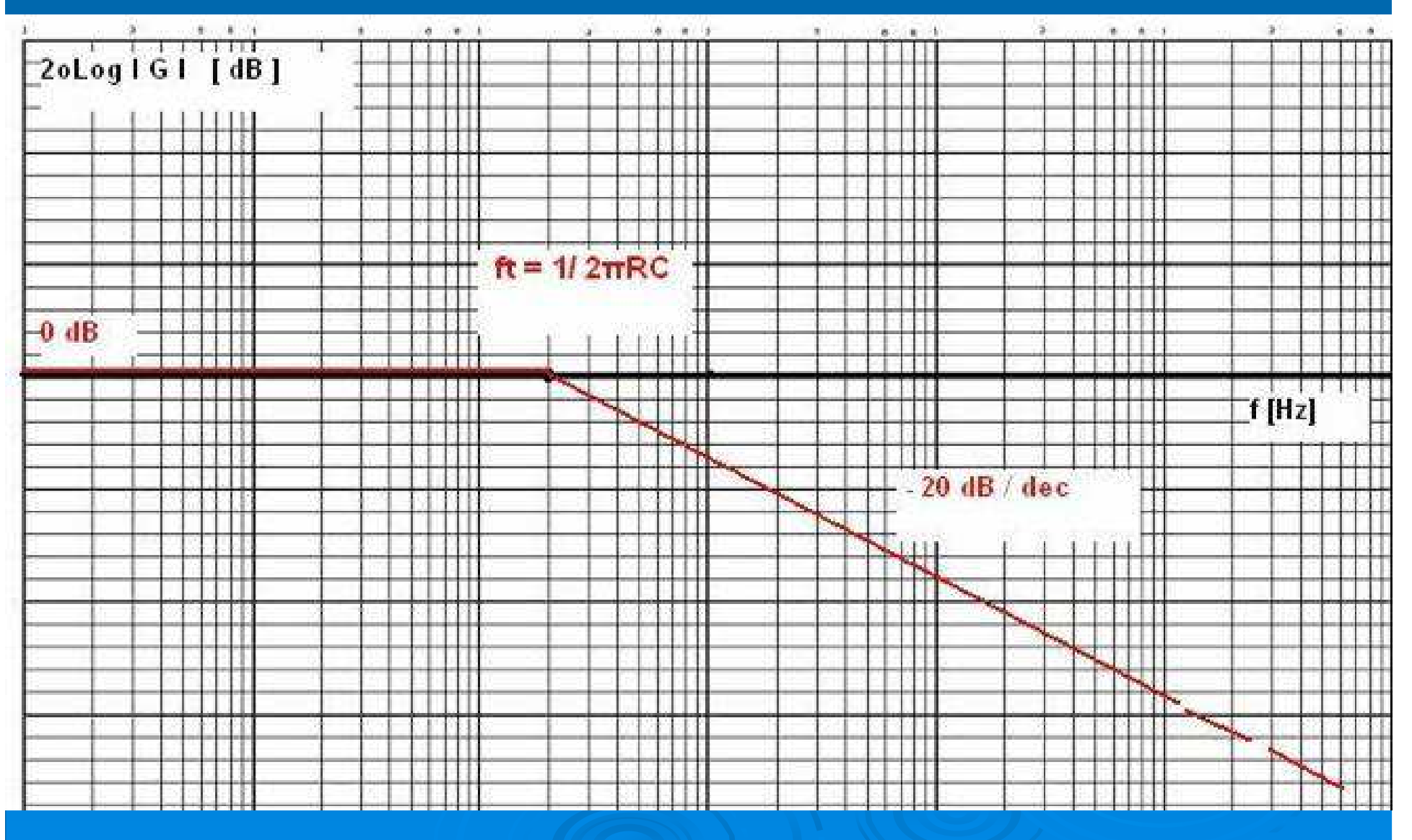

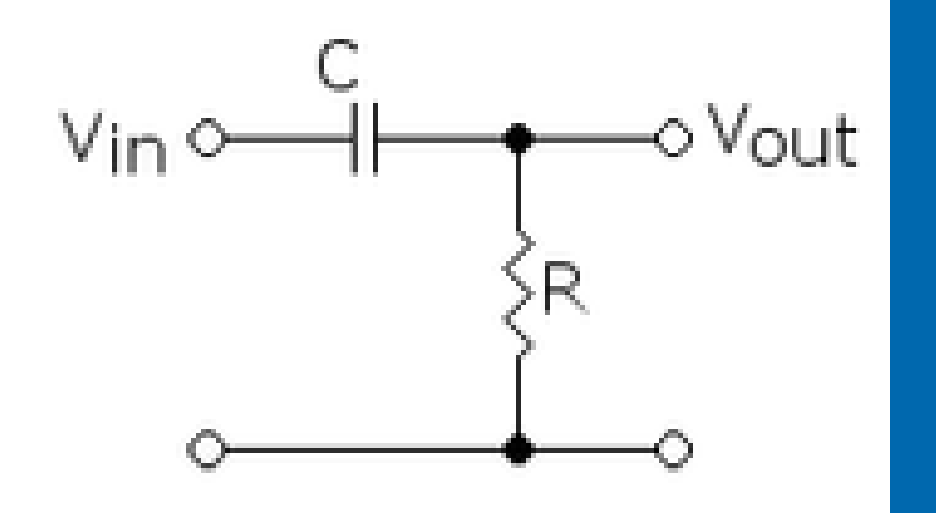

**FILTRO PASSIVO PASSA – ALTOdel 1°°ORDINE ORDINE**

**ll circuito rappresentato è un filtro passa-alto.**

**Si dice filtro passa alto un circuito che fa passare in uscita solo i segnali di frequenza più alta della frequenza di taglio ft.**

**Possiamo vedere come il condensatore sia un componente che conduce molto i segnali di alta frequenza mentre attenua e non fa passare quelli di bassa frequenza.**

**Nel nostro caso il condensatore è posto in serie tra ingresso e uscita quindi i segnali di alta frequenza trovano una resistenza molto bassa e li ritroviamo in uscita, mentre per quelli di bassa frequenza il C si comporta come un circuito aperto, quindi tali segnali non riescono a passare.**

**Il circuito si comporta perciò da filtro passa alto**..

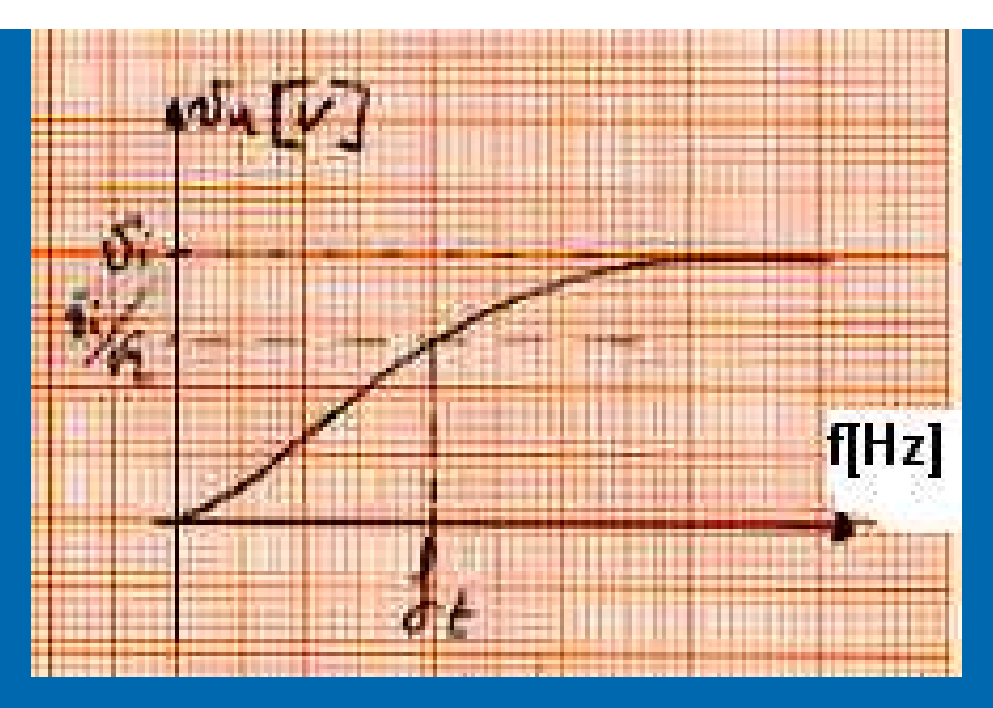

**Per calcolare la frequenza di taglio si usa la seguente formula:**

### **Ft = 1 / 2 π RC**

- $\blacktriangleright$ **uscita il diagramma del filtro è in funzione della frequenza.**
- $\blacktriangleright$  **Possiamo vedere come a frequenza zero l'uscita assume il valore zero; per frequenze inferiori a ft la curva si mantiene molto bassa, quindi i segnali di bassa frequenza non passano.**
- **In corrispondenza della frequenza di taglio ft l'uscita assume il valore**   $\blacktriangleright$ **vu = vi / √2**
- 20**▷ Per frequenze superiori a ft vediamo che la curva va verso il valore<sub>20</sub>**  $\blacktriangleright$ **massimo vi.**

### **Curva ideale del Guadagno di un generico filtro RC passa - alto( in scale logaritmiche )**

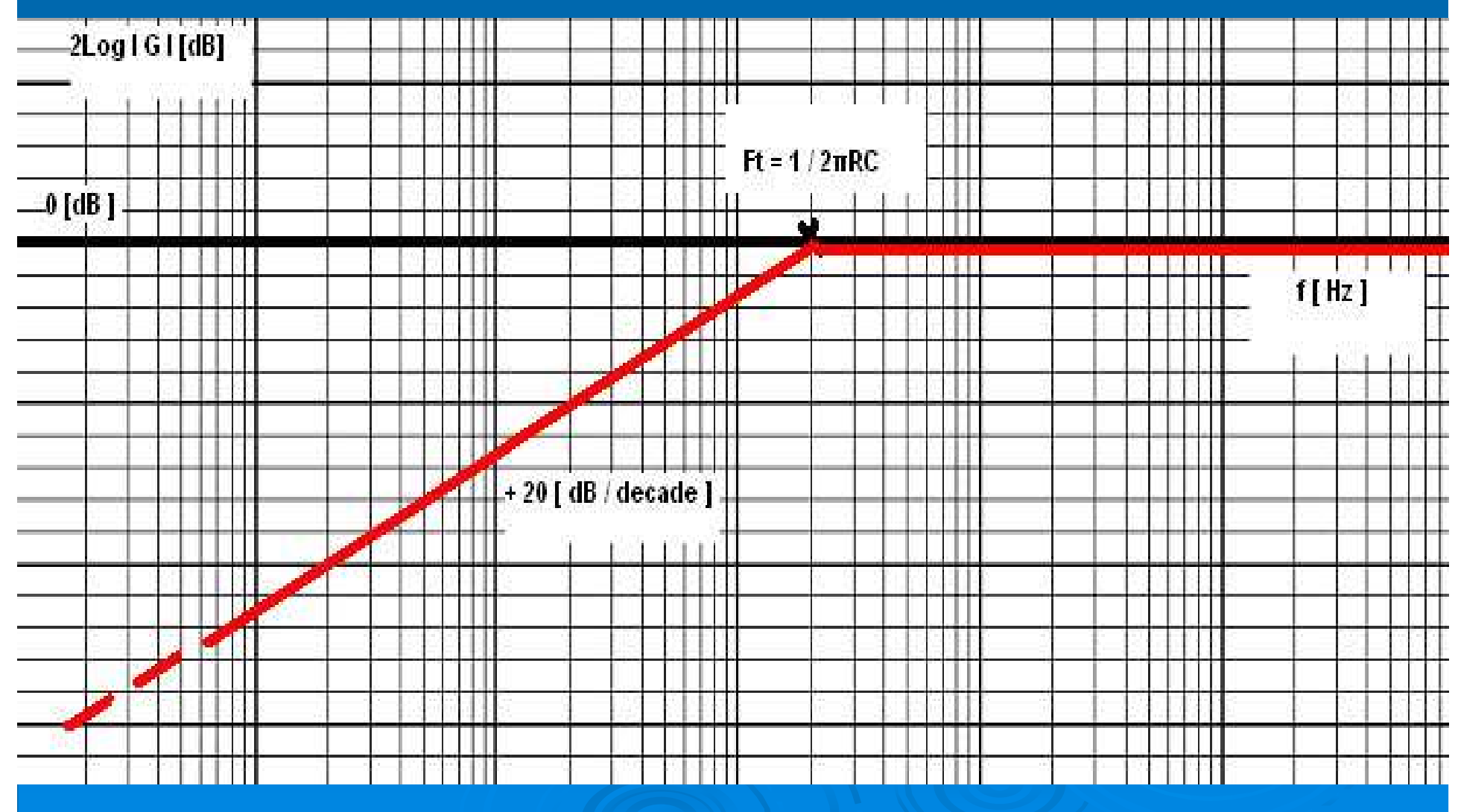

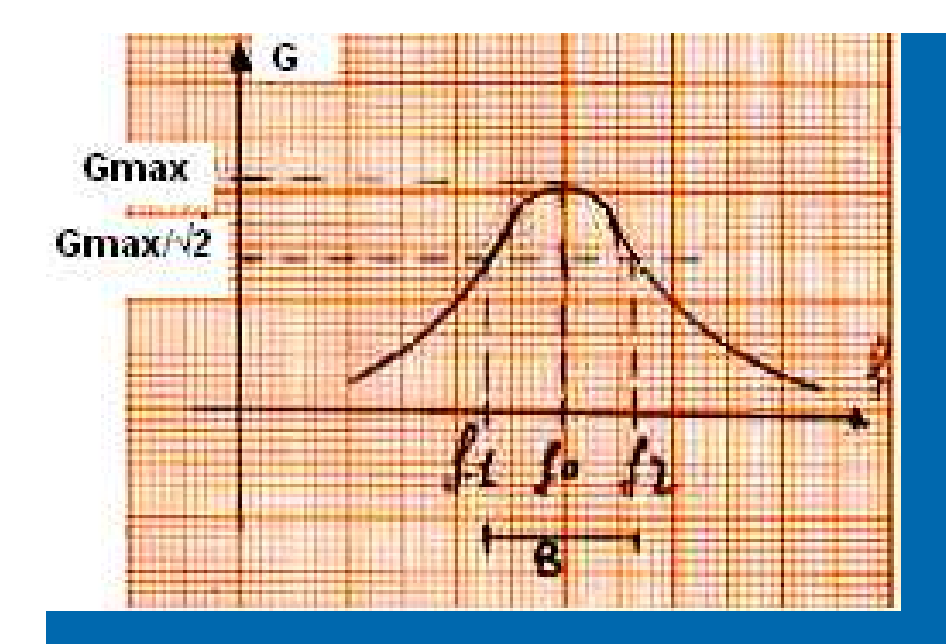

**FILTRO PASSIVO PASSA-BANDA del 2°°ORDINE ORDINE**

**Un filtro passa-banda è un dispositivo che permette il passaggio di segnali con frequenza compresa in un certo intervallo ( la banda passante ) e attenua quelli con frequenza al di fuori di esso.**

**Un esempio di un circuito analogico che si comporta come filtro passa-banda è un circuito RLC (una rete elettrica formata da resistore-induttore-condensatore).** 

**I filtri passa-banda possono anche essere creati dalla combinazione di un filtro passa-basso e un filtro passa-alto.**

- $\blacktriangleright$  **Un filtro ideale dovrebbe avere una banda passante perfettamente piatta, non dovrebbe avere né attenuazione né guadagno per i segnali di frequenza all'interno della banda e dovrebbe attenuare completamente tutte i segnali con frequenza al di fuori di essa.**
- $\blacktriangleright$  **Inoltre, dovrebbe avere un intervallo ben determinato, con una suddivisione netta tra frequenze all'interno o all'esterno della banda passante ( cioè il grafico del Guadagno dovrebbe essere un rettangolo).**
- $\blacktriangleright$ **Nella pratica, nessun filtro passa-banda è realizzabile.**
- $\blacktriangleright$  **Il filtro non attenua completamente tutte i segnali di frequenza al di fuori della banda voluta; in particolare, esiste una regione contigua alla banda passante dove i segnali sono poco attenuati.**
- $\blacktriangleright$  **Tra la frequenza di taglio inferiore f1 e quella superiore f2 di una banda passante, si trova la frequenza di risonanza f0, in corrispondenza della quale il guadagno del filtro è massimo.**
- $\blacktriangleright$ **La banda passante del filtro è semplicemente la differenza tra f2 e f1.**

# **Filtri attivi**

- $\blacktriangleright$  **Sfruttando essenzialmente il diverso comportamento di elementi reattivi, C ed L, al variare della frequenza ,si realizzano filtri di vario tipo con prestazioni e strutture molto differenziate.**
- **Se la rete filtrante comprende solo elementi passivi, il filtro è detto passivo, e deve avere, necessariamente, su tutto l'asse delle frequenze un guadagno di potenza inferiore o uguale a 1**
- **Se è presente un componente attivo ( tipicamente un amplificatore operazionale ), il filtro è di tipo attivo, ed è possibile che abbia, in un certo intervallo di frequenze, un guadagno di potenza maggiore di 1.**
- $\blacktriangleright$  **Gli amplificatori operazionali sono frequentemente utilizzati nel progetto dei filtri attivi. Possono avere Q elevati e raggiungere la risonanza senza utilizzo di induttori**
- $\blacktriangleright$  **La loro frequenza superiore è però limitata dalla larghezza di banda degli amplificatori utilizzati.**

**I filtri attivi si differenziano da quelli passivi per le seguenti proprietà :**

- **Amplificano il segnale filtrato : Presentano quindi un elementoattivo (amplificatore) che permette di attribuire al segnale in uscita l'ampiezza più opportuna.**
- **Si può progettare il filtro indipendentemente dal carico e si possono collegare in cascata più celle filtranti senza che esse interagiscanotra di loro. I componenti attivi grazie alla loro bassa impedenza**
- **E' possibile evitare l'uso di induttanze: infatti è possibile ottenerefiltri attivi combinando reti RC con amplificatori operazionali. Ciò comporta una diminuzione dell'ingombro e una diminuzione deidisturbi di natura elettromagnetica. Solo alle alte frequenze le bobine sono ancora usate.**
- **Permettono di realizzare facilmente filtri di ordine elevato: Possono infatti essere collegati in cascata filtri del 1°, 2°ordine perrealizzare filtri di ordine superiore.**
- **Si ha maggiore facilita nella progettazione e nella realizzazione.Esistono in commercio integrati che per il completamento del filtro richiedono solo l'aggiunta di pochi componenti.**

I filtri attivi realizzati con l'impiego di amplificatori operazionali<br>Consegntano numerosi vantaggi rispetto ai filtri passivi: la presentano numerosi vantaggi rispetto ai filtri passivi: la presenza dell' amplificatore operazionale oltre a consentire un eventuale guadagno rende la progettazione del filtro indipendente dalle reti del filtro stesso.

 D'altra parte i **filtri passivi** non necessitano di un' alimentazione e **possono agire anche a frequenze molto elevate , irraggiungibili da un filtro attivo** data la limitata larghezza di banda dell' operazionale( dipendente anche dal guadagno ).

> La classificazione dei filtri viene effettuata oltre che per il tipo di<br>filtraggio anche in relazione al grade dei pelinemi al filtraggio anche in relazione al grado dei polinomi al Numeratore e al Denominatore della funzione di trasferimento, detto **ordine del filtro.**

 La s**elettività** dei filtri attivi viene misurata mediante la loro capacità di attenuare i segnali di frequenza esterna alla banda passante ,inoltre la selettività è legata alla **pendenza** della curva di guadagno.

Andiamo ora ad analizzare i diversi tipi di filtri:

# **FILTRI PASSA BASSO ( LP )**

# **FILTRI PASSA ALTO ( HP )**

**FILTRI PASSA BANDA ( BP )**

# **1. Filtro attivo passa-basso con A.O. ( invertente )**

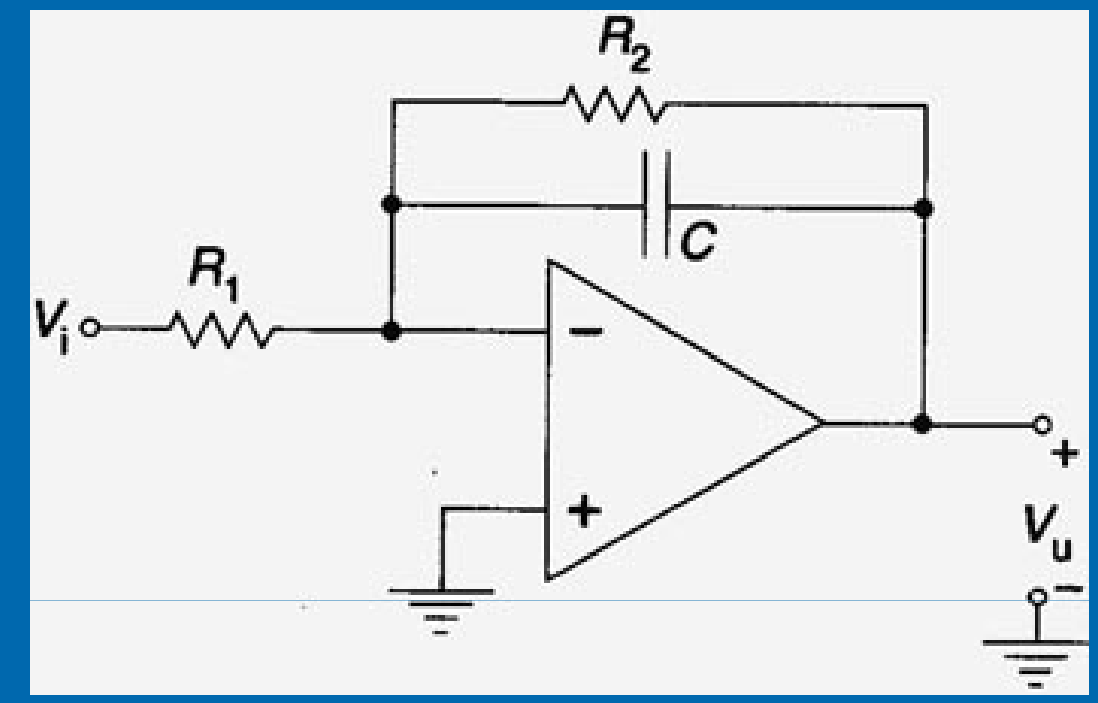

**Il circuito sopra rappresenta un filtro attivo passa-basso( invertente) con AO. Alle basse frequenze il condensatore può essere considerato un ramo aperto (reattanza molto elevata), per cui la sua amplificazione è : Af = - <sup>R</sup>2 / R1**

**Il suo limite di banda è :**  $f(t) = B = 1 / 2\pi R_2 C$ 

**Ricaviamo la f.d.t. :**

**\_\_ \_\_ \_\_**

**G = - Zp / R1 Zp = ( R2 \* 1 / jωC ) / ( R2 + 1 / jωC ) = R2 / ( 1+ jω R2 C )**

**\_\_G = - R2 / ( R1 + jω R1R2 C ) da cui si vede come G ( j0 ) = - R2 / R1 mentre**  $G(j^{\infty}) = 0$ 

**Curva del guadagno con R1 = 10 k R2 = 100 K C = 1 [ nF ]**

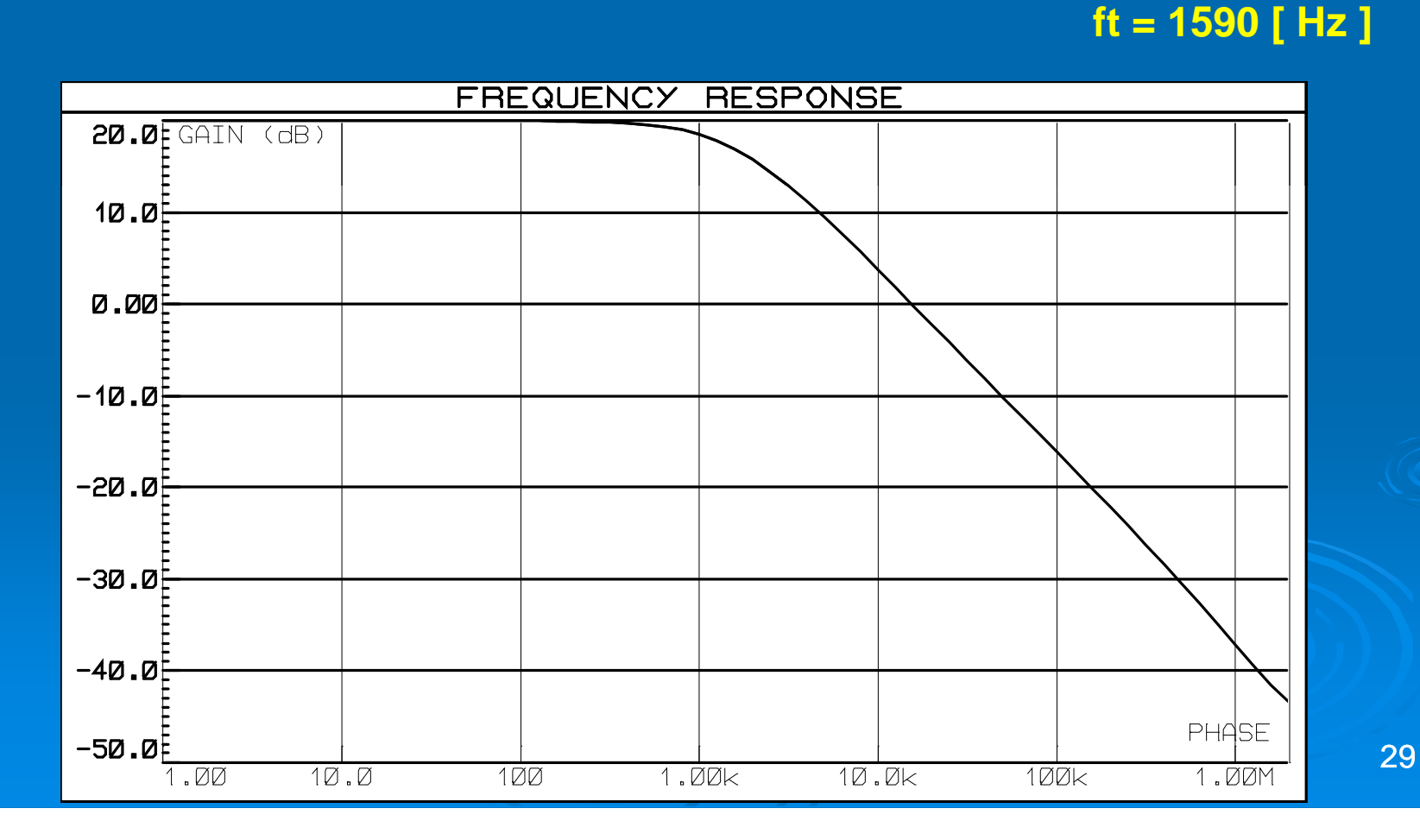

# **2. Filtro attivo passa - basso con A.O. ( non inverte invertente )**

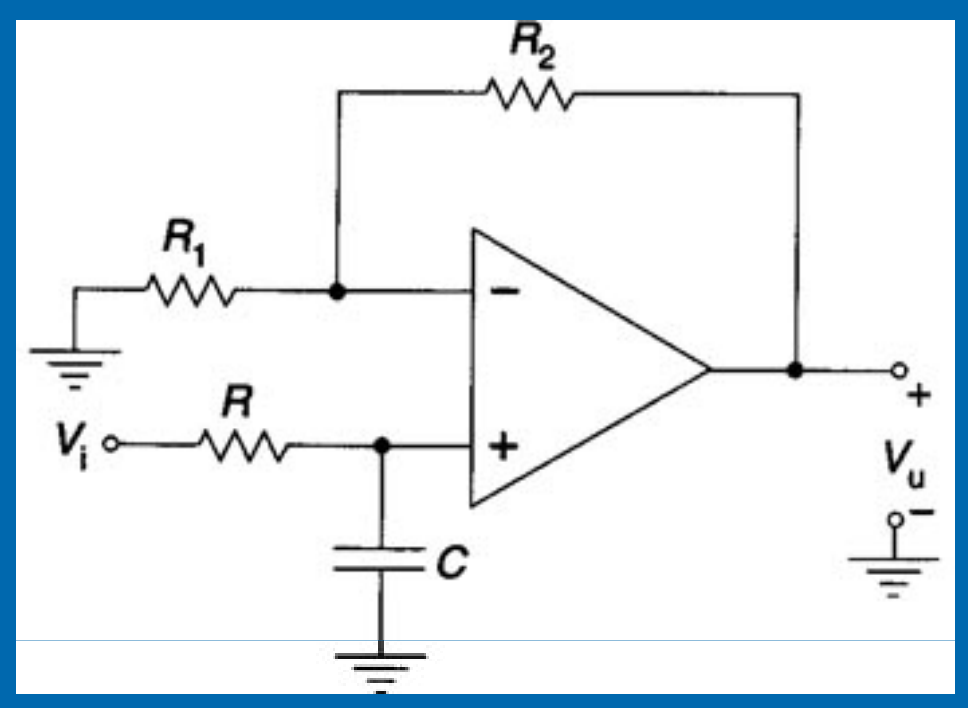

- $\blacktriangleright$  **Il circuito sopra rappresenta un filtro attivo passa-basso ma questa volta è non invertente perchè il segnale d'ingresso Vi è inserito sull'ingresso (+) , quello non invertente dell'operazionale.**
- $\blacktriangleright$ **Il condensatore in continua è un circuito aperto, per cui Vc = Vi**
- $\blacktriangleright$ **L' amplificazione , in LF , è : GLF = 1+ ( R2 / R1 )**
- $\blacktriangleright$  **Invece in HF il condensatore è un corto circuito, per cui Vc = 0 e anche Vu = 0 →GHF = 0**
- $\blacktriangleright$ **Il suo limite di banda è : ft = B = 1 / 2 π RC**

### **3. Filtro attivo passa - alto con AO ( invertente )**

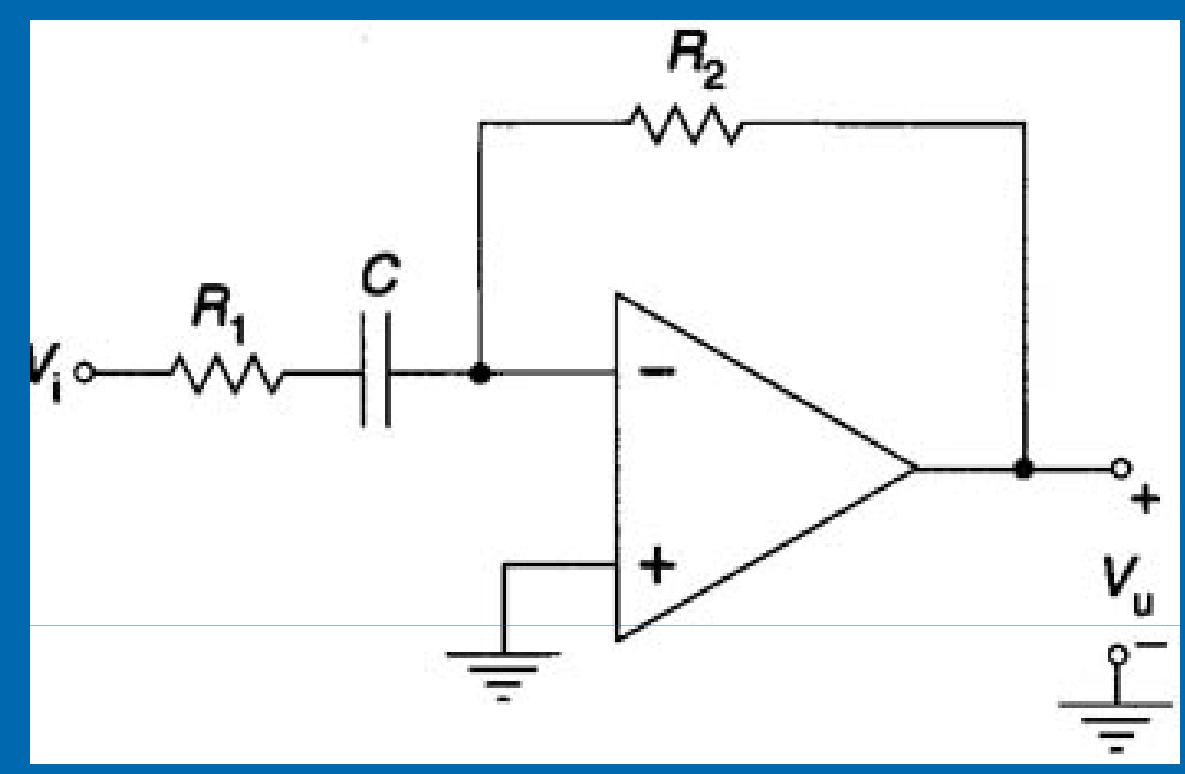

31**Il circuito sopra è un filtro attivo passa-alto (invertente) con A.O. Alle alte frequenze il condensatore può essere considerato come un cortocircuito ( reattanza Xc trascurabile).** La sua amplificazione , in HF , è : G<sub>HF</sub> = - R2 / R1<br>In LF, invece, il Condensatore non fa passare il segn **In LF, invece, il Condensatore non fa passare il segnale, per cui** $G_{\text{LE}}=0$  ${\bf I}$ l suo limite di banda è :  $\bf{f_t}$   $\bf{=}1$  /  $2\pi\bf{R1C}$ 

# **4. Filtro attivo passa passa-alto con A.O. ( non inverte alto invertente )**

**Il circuito sopra rappresenta sempre un filtro attivo passa-alto,ma questa volta non invertente , perchè avente il segnale d'ingresso sull'ingressonon invertente dell'operazionale.Il condensatore è considerato anche adesso come un cortocircuito.**

La sua amplificazione è :  $G_{HF}$ = 1+ (R2 / R1) **Il suo limite di banda è :**  $ft=1/2\pi RC$ 

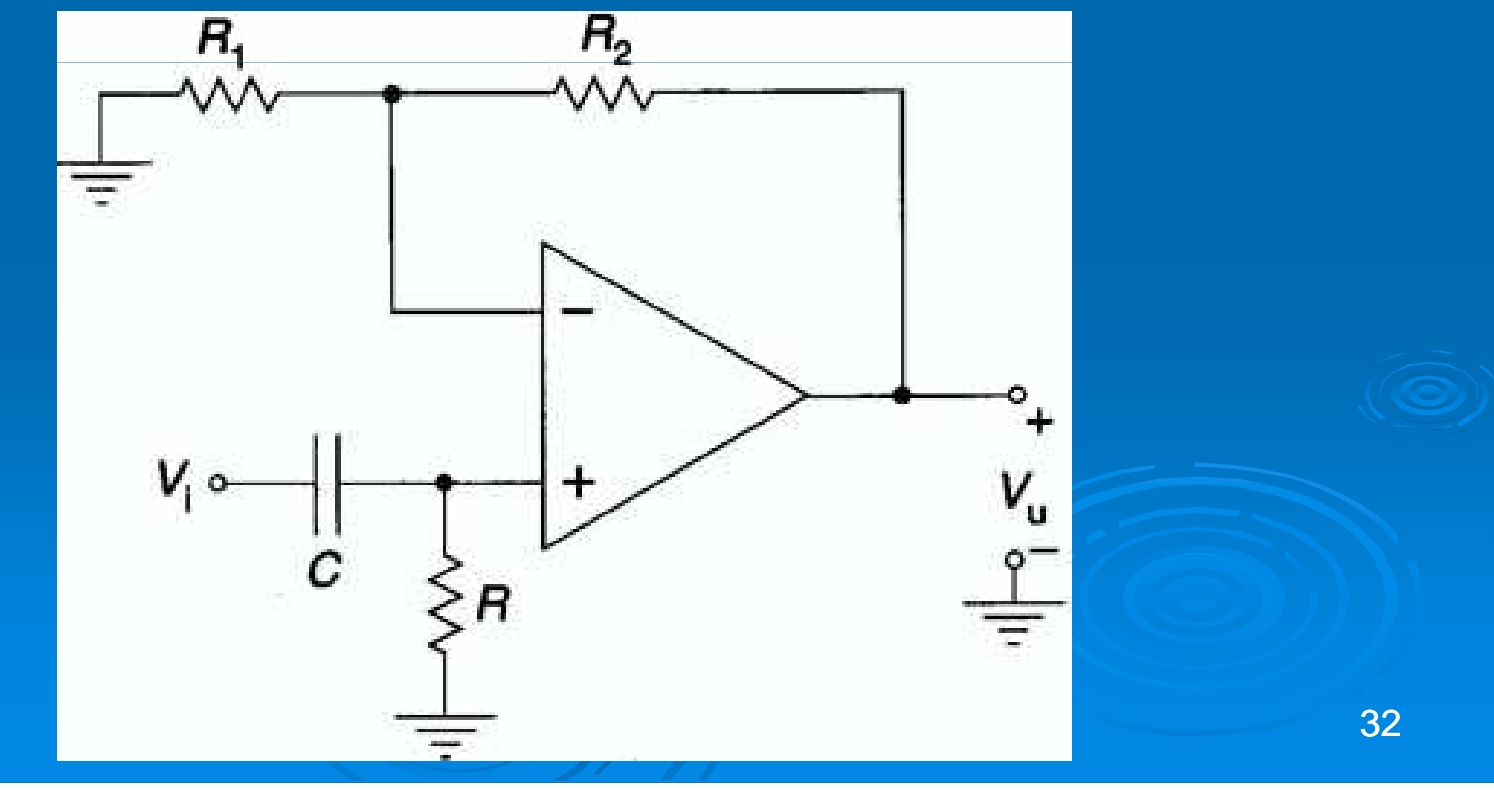

**5. Filtro attivo passa-banda con AO**

**La sua amplificazione è : GMF= - R / 2 R1**

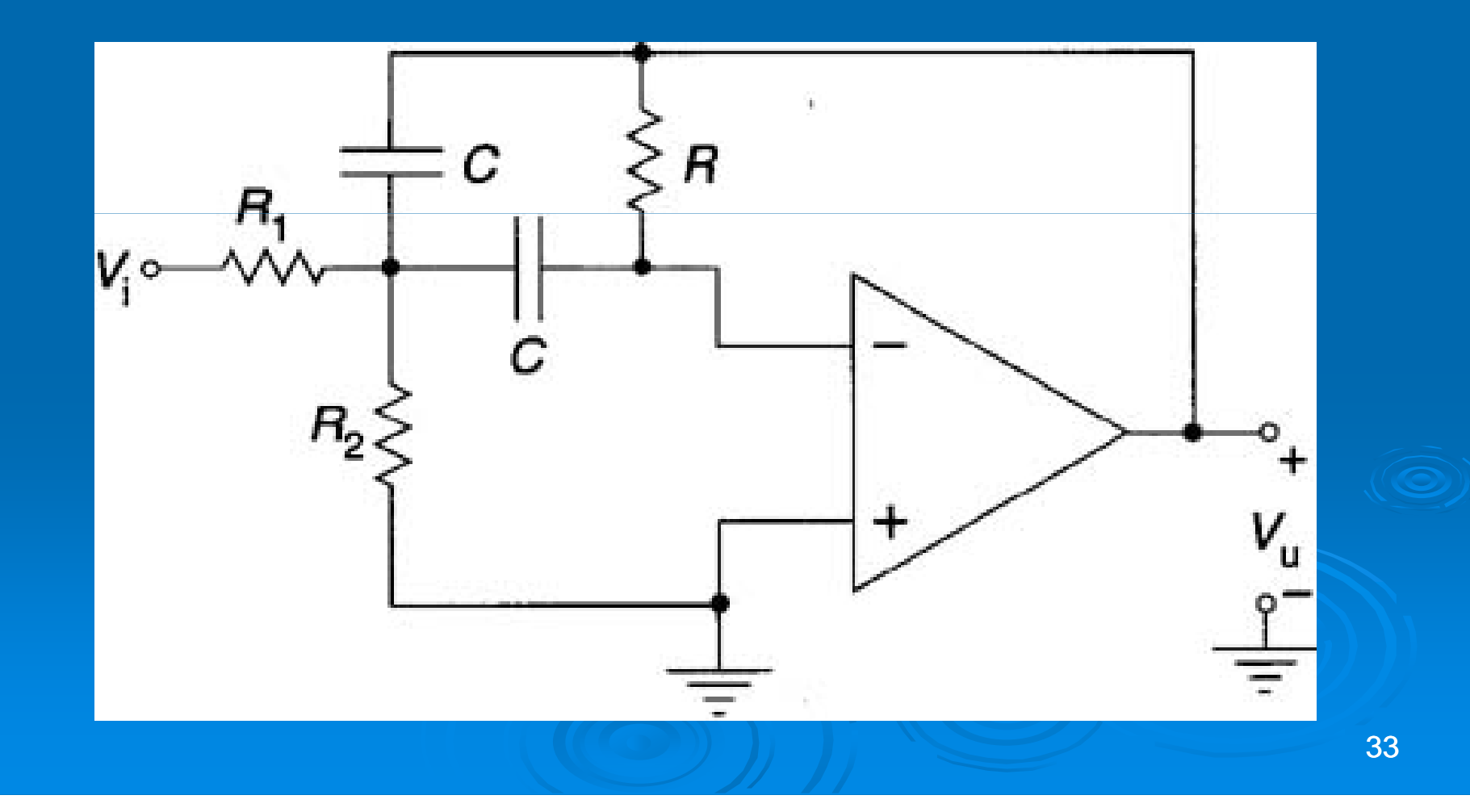

### **Applicazioni e considerazioni Esercizio n°1:**

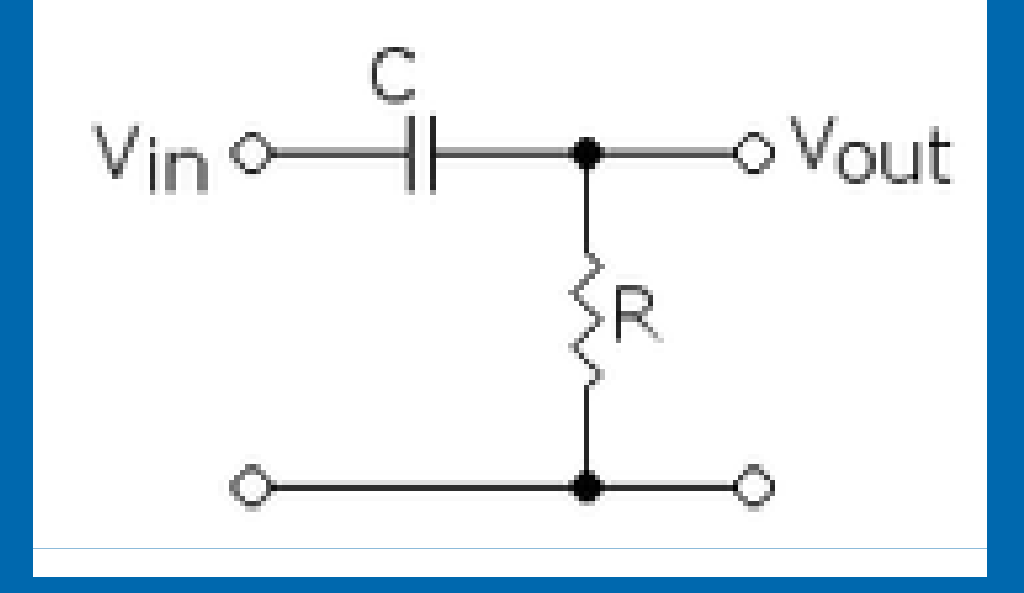

**Si vuole realizzare mediante un quadripolo RC un filtro passa-alto, disponendo di una resistenza R=10 [KΩ] e di una capacità C = 0,2 [ µF] .Calcolare la frequenza di taglio ft , sapendo che il segnale che entra all'ingresso del quadripolo ha una Veff = 220 [V ] e una frequenza f = 100 [ Hz ]**

## **Svolgimento**

 $\blacktriangleright$  **Conoscendo il valore dei due componenti che formano il filtro, possiamo subito calcolare la <sup>f</sup><sup>t</sup> .**

```
\blacktrianglerightf<sub>t</sub> =1/2\pi RC=1/ (2 * 3,14 * 10<sup>4</sup> * 0,2 *10<sup>-6</sup>) =
       =1/ (6,28 * 10<sup>4</sup>* 0,2 * 10<sup>-6</sup>) =
       =1 / (12,56 *10-3 ) = 79,6 [ Hz ]
```

```
 Vi = Vc+Vr = 1/ j ωC * I + R * I = I * (R+1/ j ωC)
```

```
Xc=1/ωC = 1/2π f * C = 1/ ( 6,28 *100 *0,2 *10-6 ) = =1/ 125,6*106 ≈ 8 [KΩ]
```

```

Z = R - j * Xc → Z = √R2+Xc2 = √108+64*106 =√106 *(100+64) = 
 =√106*√100+64 = 103*√164 = 12,8 [ KΩ ]
```
**I = Vi / Z = 220 /12,8\*10<sup>3</sup> = 17,18 [ mA]**

**\_ \_** 

**\_ \_ \_**

**\_ \_**

**Vu = R \* I = 10\*10<sup>3</sup>\*17,18\*10-3 = 171,8 [ V ]**

**Segnali a frequenze minori della frequenza di taglio vengono filtrati (attenuati e sfasati ), mentre segnali a frequenze maggiori di ft arrivano inuscita non attenuati nè sfasati.**

### **Esercizio n°° <sup>2</sup>**

 **Dimensionare un filtro passa-basso attivo del 1°ordine, di tipo invertente, volendo ottenere un ' amplificazione GLF = -10 e una banda passante B = 1 [KHz ] . Si conosce il valore della sola resistenza R1 , pari a 1 [ KΩ ] .**

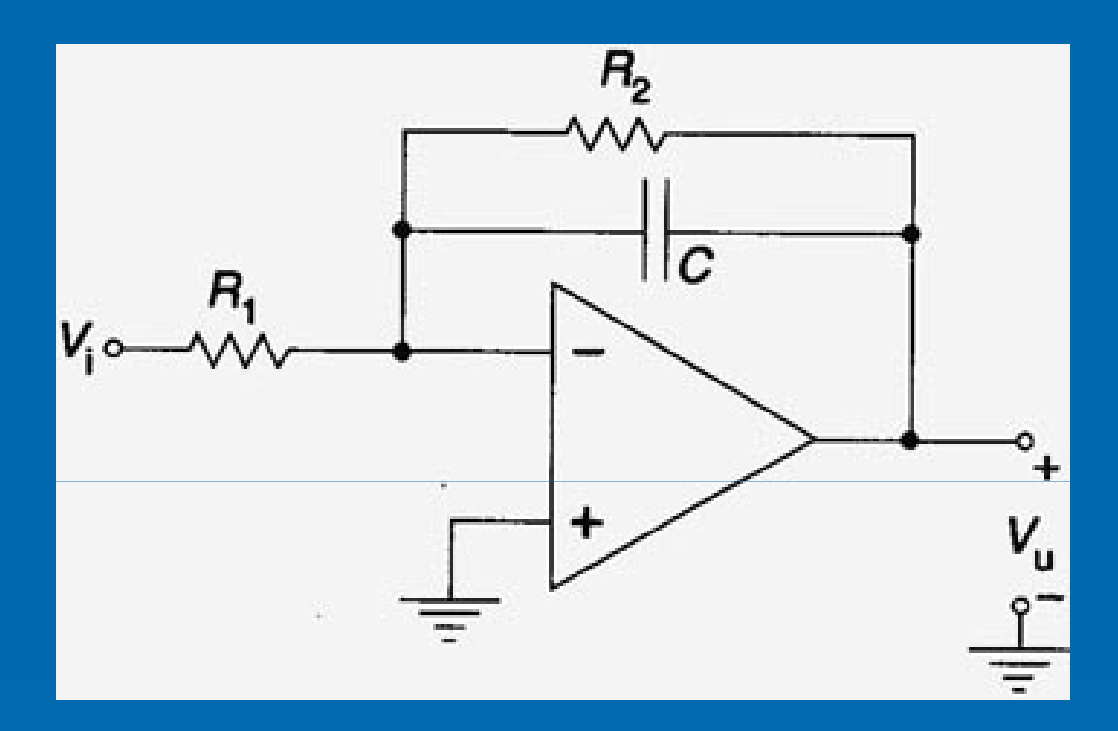

#### **Svolgimento:**

**GLF = - R2/R1 = -10 <sup>→</sup> R2/R1=10 <sup>→</sup> R2 = R1\*10 = 1\*10 = 10 [ KΩ ].**

**Conoscendo il valore di R2 , basta ora calcolare il valore di capacità da utilizzare.**

36**ft=1/2π R2\*C <sup>→</sup> C = 1/2π f<sup>t</sup> R2 <sup>→</sup> = 1/ 2\*3,14\*10<sup>4</sup>\*10<sup>3</sup> = 1/62,8\*10<sup>6</sup>= 0,016 [µF] = 16 [ nF ]**